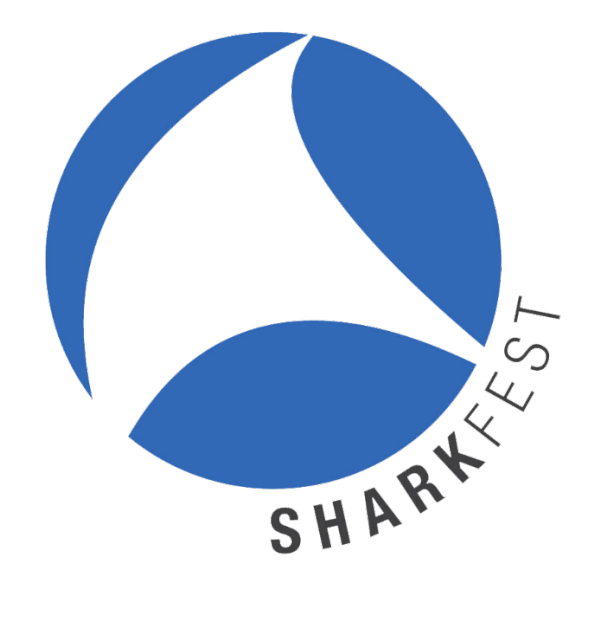

# • **Pre-Conference Class** • **SharkFest'19 Europe Agenda** • **Instructor Bios** • **Session Abstracts & Requirements**

**SharkFest'19 Europe November 4th - 8th , 2019**

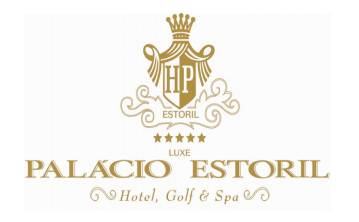

**Palacio Estoril Estoril, Portugal**

# SharkFest'19 Europe Conference Agenda

#### Pre-Conference Course and SharkFest'19 Opening Schedule

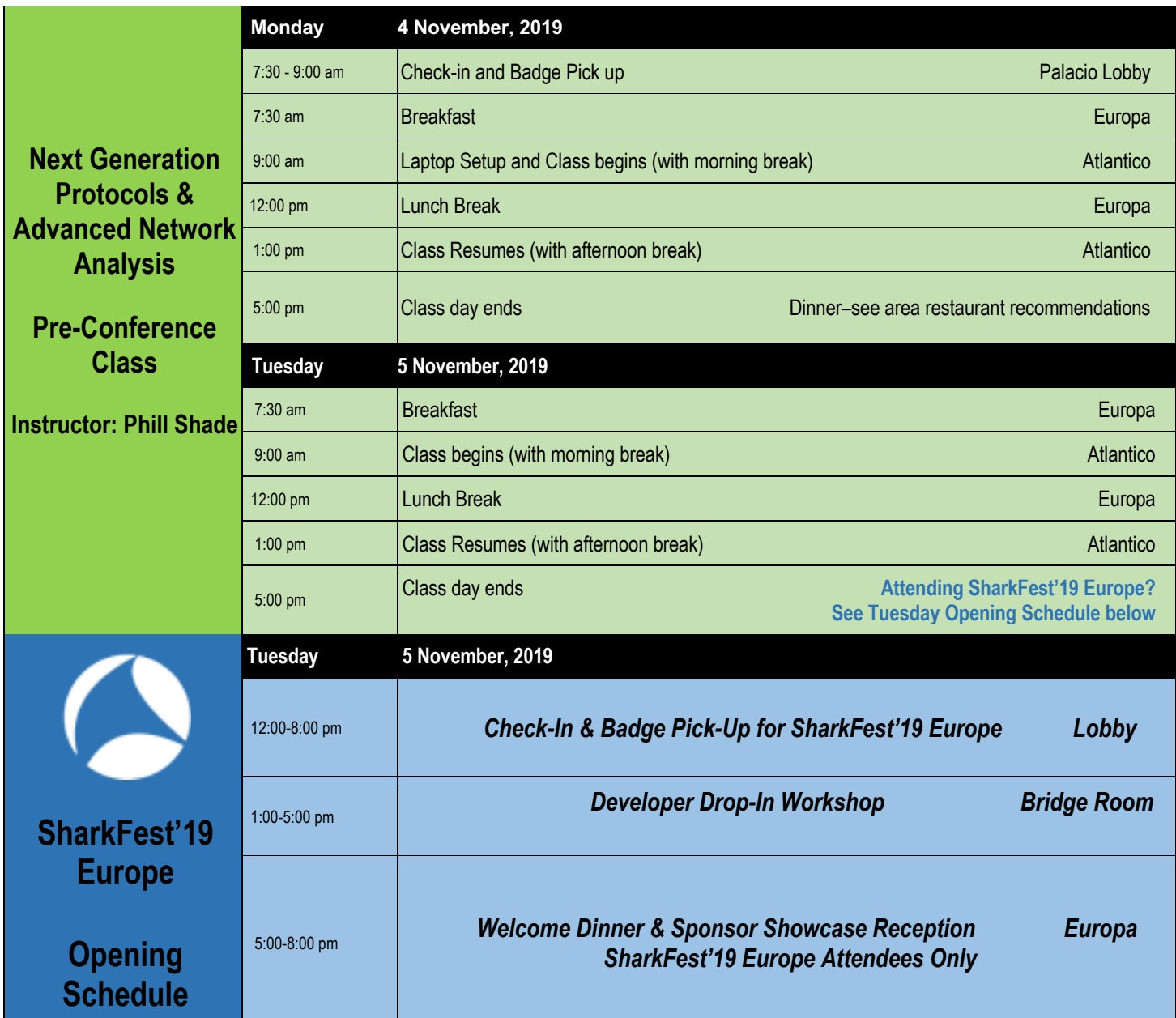

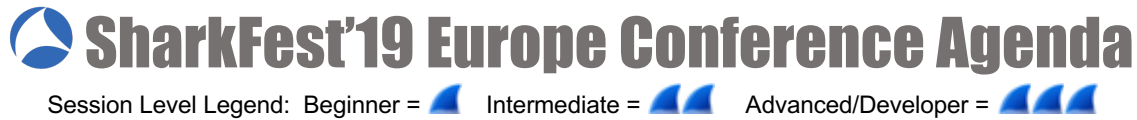

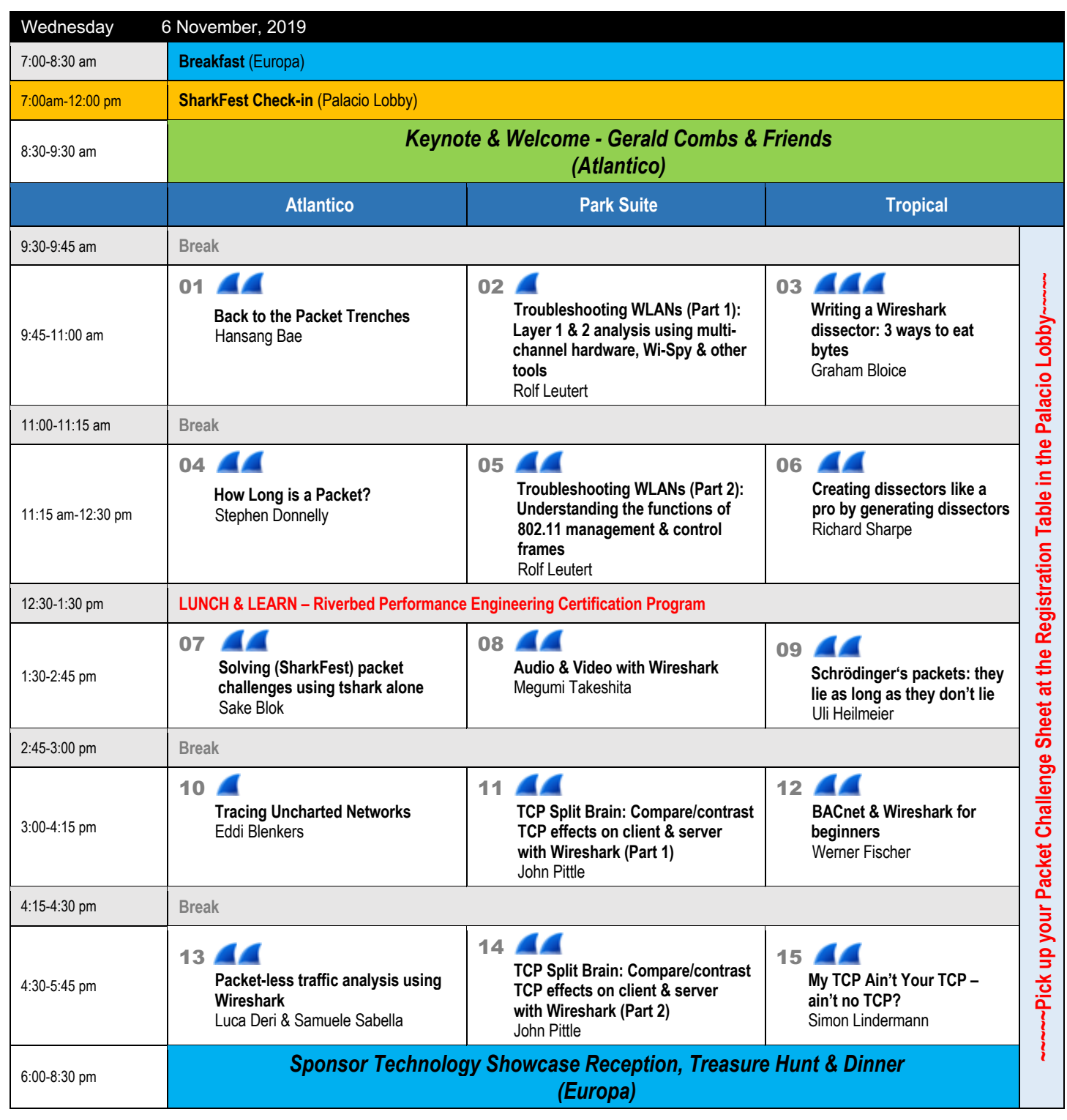

# SharkFest'19 Europe Conference Agenda

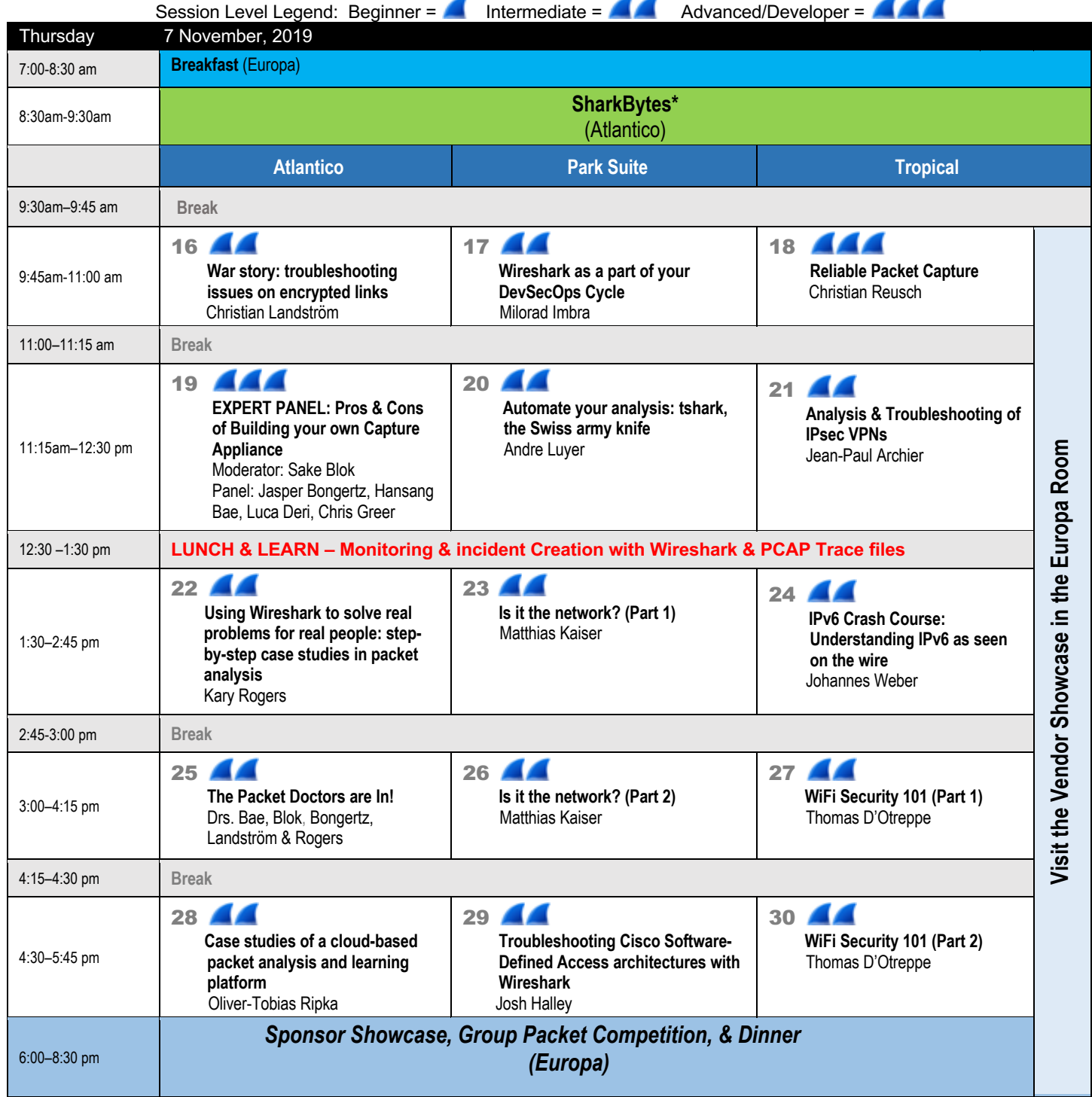

\* **Submit your SharkByte session idea at https://sharkfest.wireshark.org/sharkbytes-form. SharkBytes consist of "little crunchy bits of wisdom." Like popular TED talks, SharkBytes aim to inform, inspire, surprise, and delight by delivering a speech on a personal topic in under 5 minutes. Information and a review of past SharkByte presentations can be found at https://sharkfest.wireshark.org/sharkbytes**

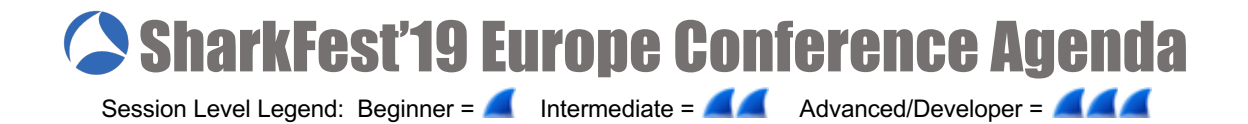

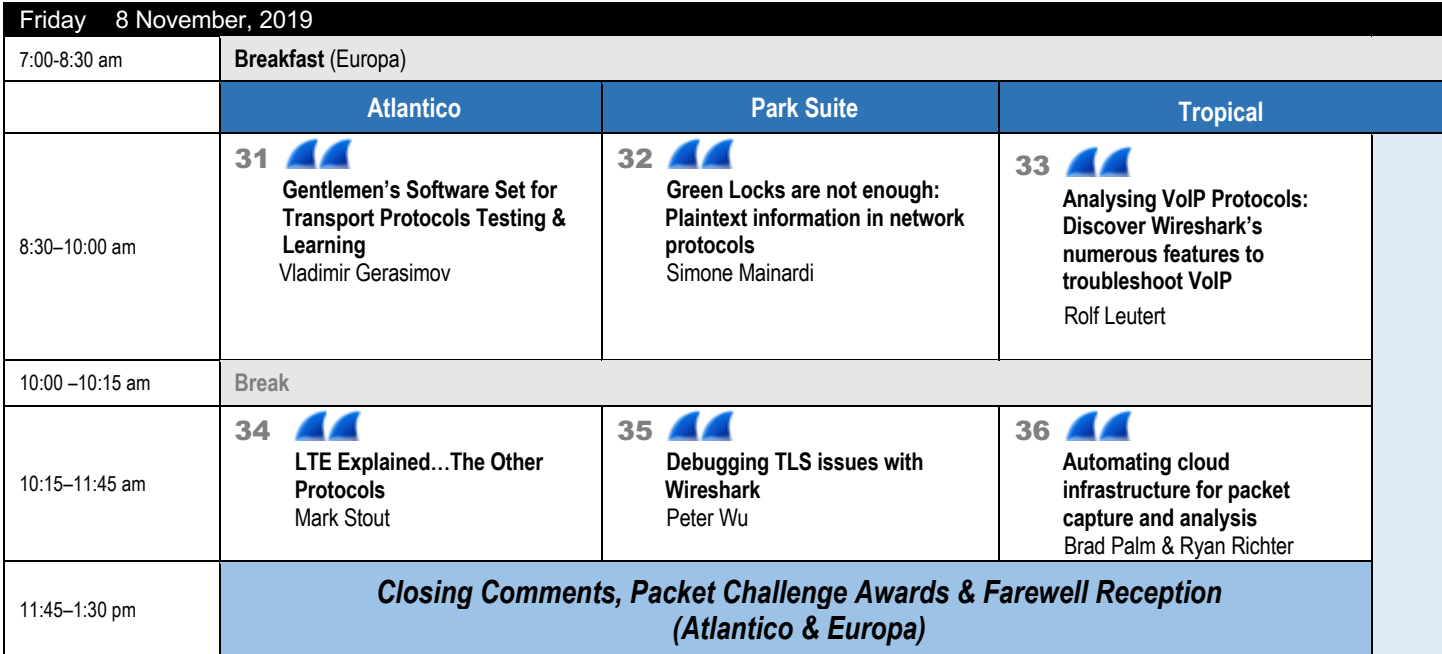

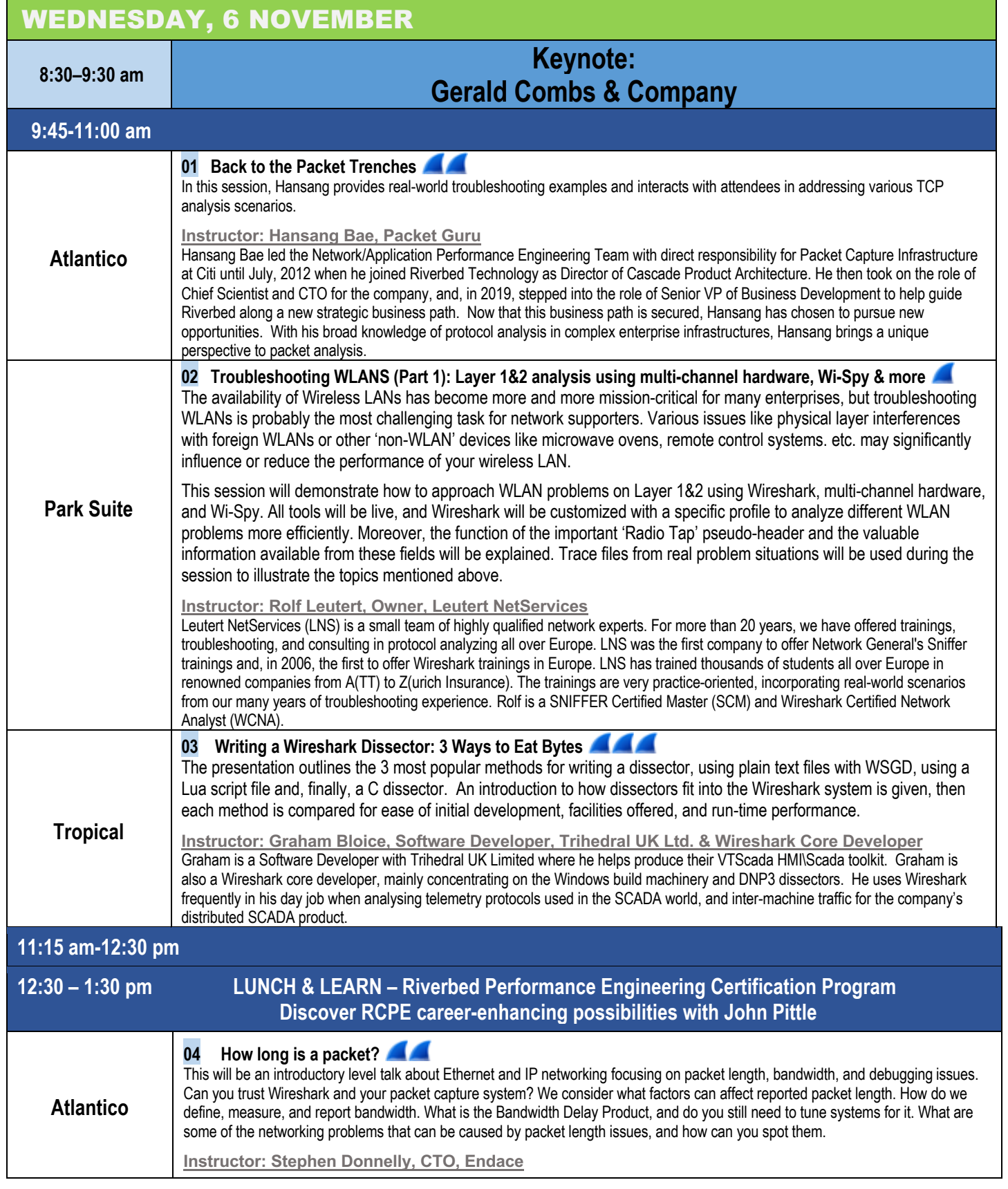

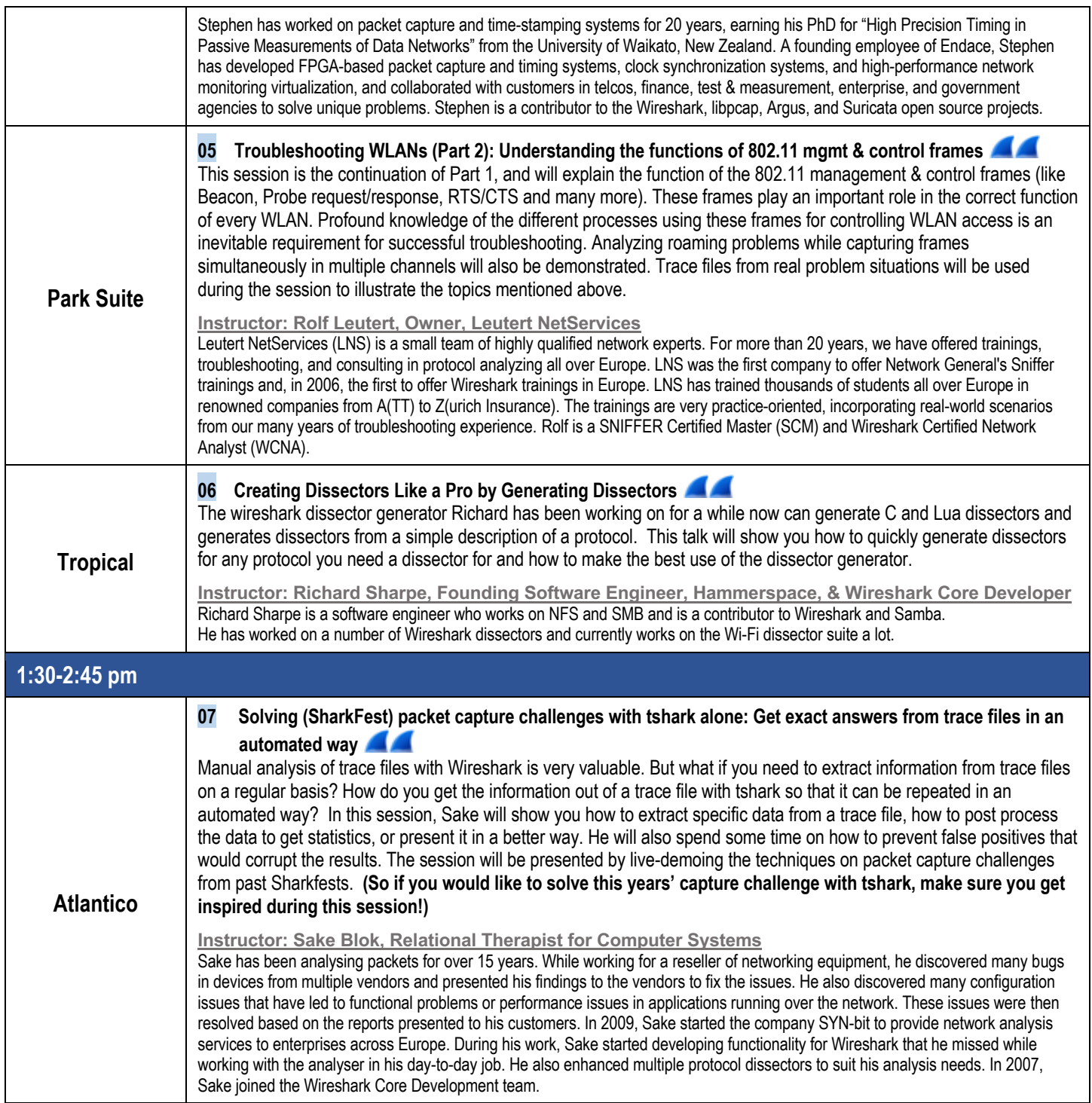

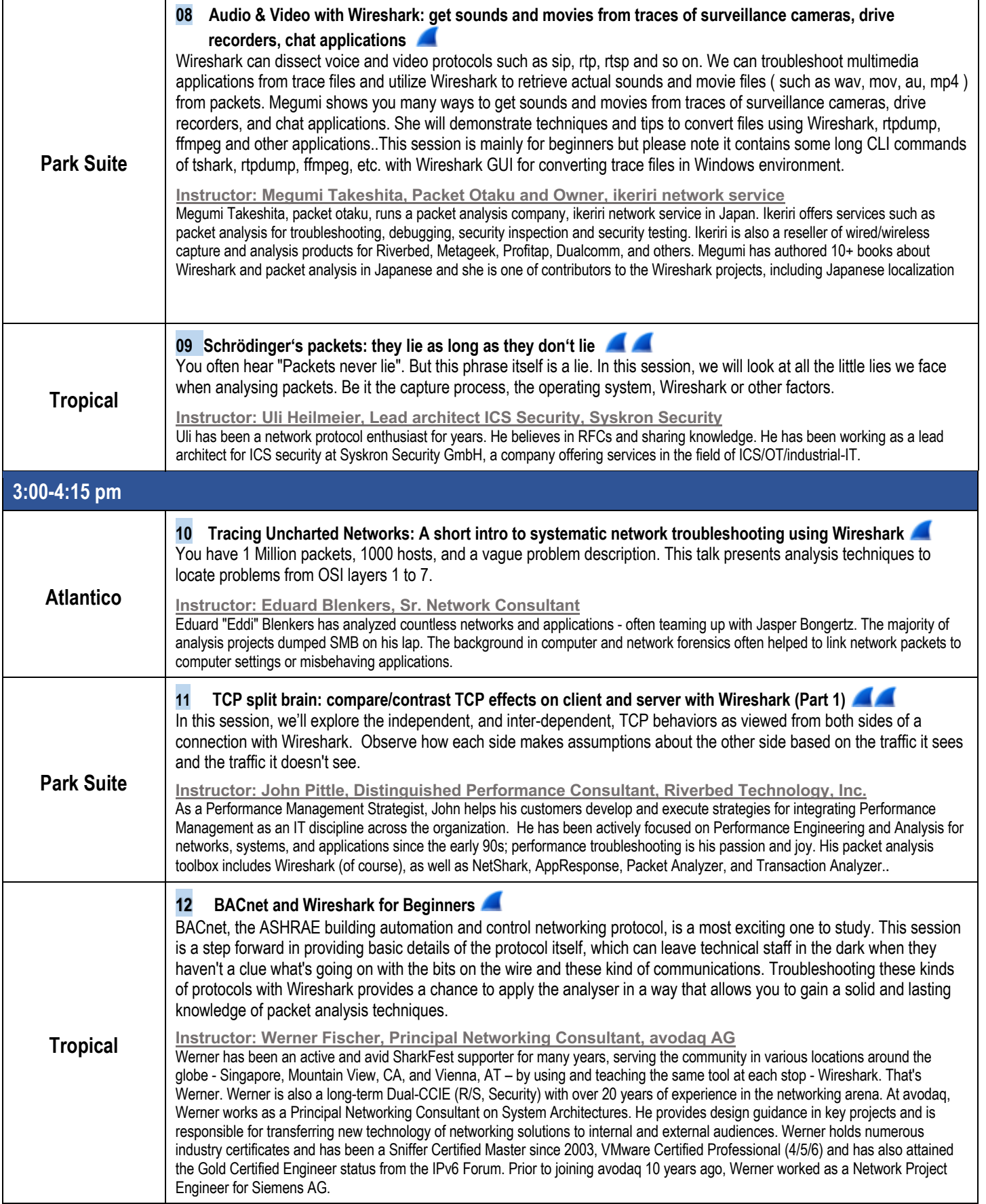

Session Level Legend: Beginner = **Advanced/Developer = Advanced/Developer = Advanced/Developer = Advanced/Developer = Advanced/Developer = Advanced/Developer = Advanced/Developer = Advanced/Developer = Advanced/Developer =** 

**4:30-5:45 pm Atlantico 13 Packet-less traffic analysis using Wireshark: How to use Wireshark for monitoring users, applications, and containers** For years, traffic monitoring has been packet-centric, with the industry putting a lot of effort into accelerating packet capture and analysis. Recently, the need to analyse users, applications, and software container interactions, has shown that the packet paradigm must now be complemented with additional information to provide network administrators the visibility they require. The introduction of technologies such as eBPF (extended Berkeley Packet Filter) and XDP (eXpress Data Path) enable traffic to be monitored in container-ised environments, and to gather metrics previously computed on packets (e.g. TCP retransmissions), without using packets at all. This talk will give an overview of the above technologies such as eBPF (extended Berkeley Packet Filter) and XDP (eXpress Data Path) enable traffic to be monitored in container-ised environments, and to gather metrics previously computed on packets (e.g. TCP retransmissions), without using packets at all. This talk will give an overview of the above technologies, and present some open-source tools the authors developed to enable Wireshark to effectively analyse in container-ised environments, as well as provide new traffic metrics unavailable when processing only packets. **Instructors: Luca Deri, Leader, ntop Project, & Samuele Sabella, CS Student, University of Pisa** Luca is the leader of the ntop project (http://www.ntop.org/) aimed at developing an open-source monitoring platform for high-speed traffic analysis. He shares his time between ntop and the University of Pisa, where he is a lecturer in the Computer Science department. Samuele is an undergraduate student at the Computer Science department of the University of Pisa, actually enrolled in the master's degree program. His interests are network monitoring and machine learning, the main topic of his study plan. **Park Suite 14 TCP split brain: compare/contrast TCP effects on client and server with Wireshark (Part 2)** In this session, we'll explore the independent, and inter-dependent, TCP behaviors as viewed from both sides of a connection with Wireshark. Observe how each side makes assumptions about the other side based on the traffic it sees and the traffic it doesn't see. **Instructor: John Pittle, Distinguished Performance Consultant, Riverbed Technology, Inc.**  As a Performance Management Strategist, John helps his customers develop and execute strategies for integrating Performance Management as an IT discipline across the organization. He has been actively focused on Performance Engineering and Analysis for networks, systems, and applications since the early 90s; performance troubleshooting is his passion and joy. His packet analysis toolbox includes Wireshark (of course), as well as NetShark, AppResponse, Packet Analyzer, and Transaction Analyzer. **Tropical 15 My TCP ain't your TCP ain't no TCP? How new implementations speed up the internet & make engineers drink** From the first specs to modern implementations, TCP stack behaviours have changed quite a bit and are still subject to major changes when new versions of operating systems are released. Big IT players push self-developed solutions. Estab-lished, longstandardized protocols are having a hard time gaining proper attention, with some working on totally different OSI layers. In this session, we are going to think outside the box and explore a few alternatives to our well known and beloved TCP and the implications for our daily operations. **Instructor: Simon Lindermann, Network Engineer, Miele** Since successfully completing his IT Specialist apprenticeship, Simon has been working as a Network Engineer for a German household appliance manufacturer. While working on projects in various global locations, he discovered his passion for network analysis so, along with his job at Miele, Simon started doing freelance troubleshooting work following the slogan "Only packets tell the truth!"

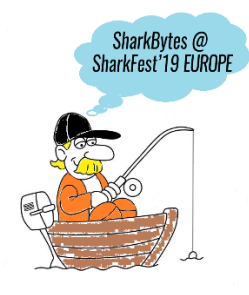

**Submit a SharkByte!**

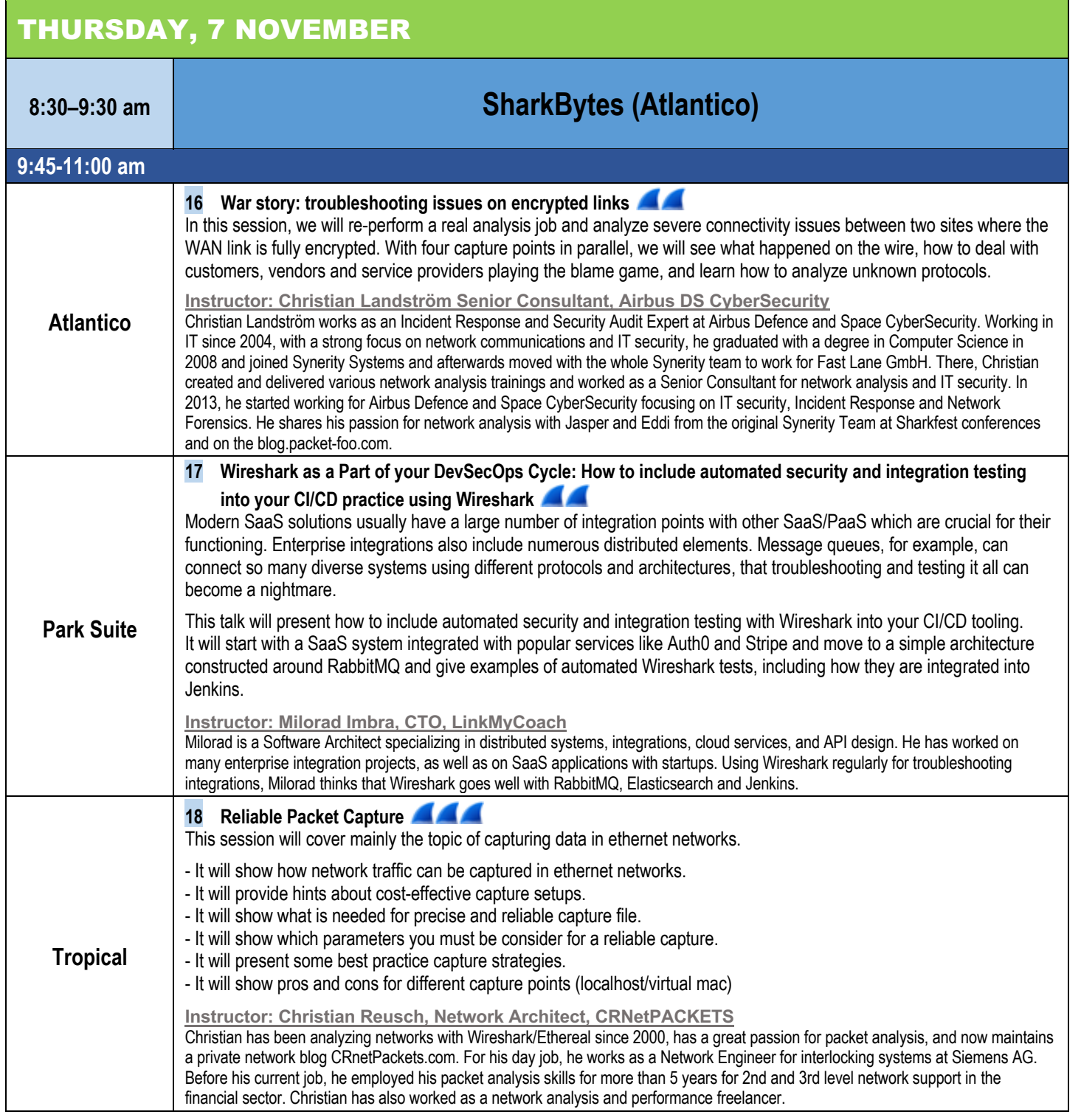

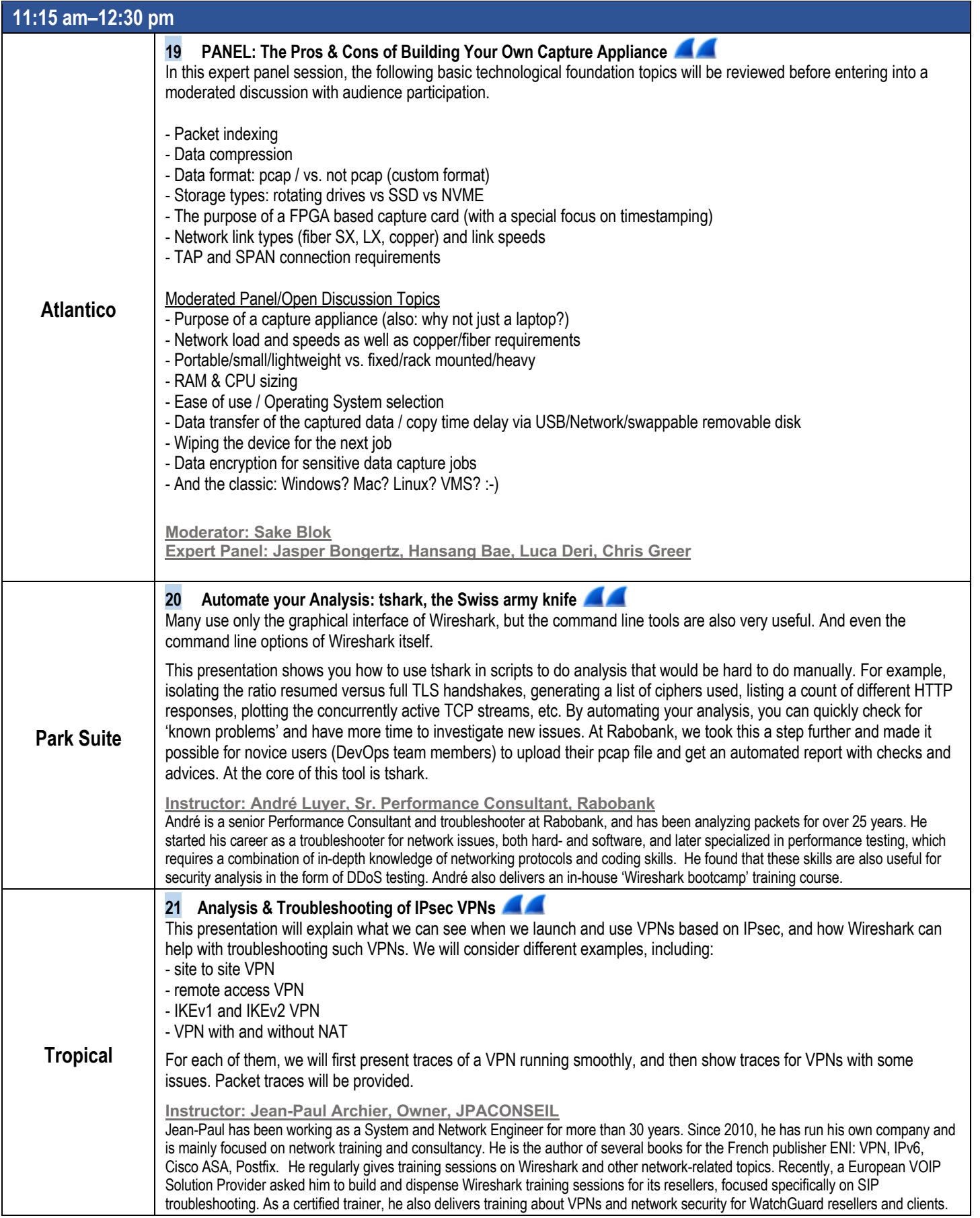

Session Level Legend: Beginner = **Advanced/Developer = Advanced/Developer = Advanced/Developer = Advanced/Developer = Advanced/Developer = Advanced/Developer = Advanced/Developer = Advanced/Developer = Advanced/Developer =** 

**12:30–1:30 pm LUNCH & LEARN: MONITORING & INCIDENT CREATION WITH WIRESHARK & PCAP FILES** As the only open trace analysis tool in the industry, Wireshark's data analysis is too precious to not process in an enterprise management system

Spend your lunch hour with Andreas Diedrich and learn how his development IPAC-TM:

- Monitors data over long time periods based on pcap files
- Provides profile- and scenario-based packet analysis for parallel analysis tasks with tshark

• Creates incidents for processing by an external management system

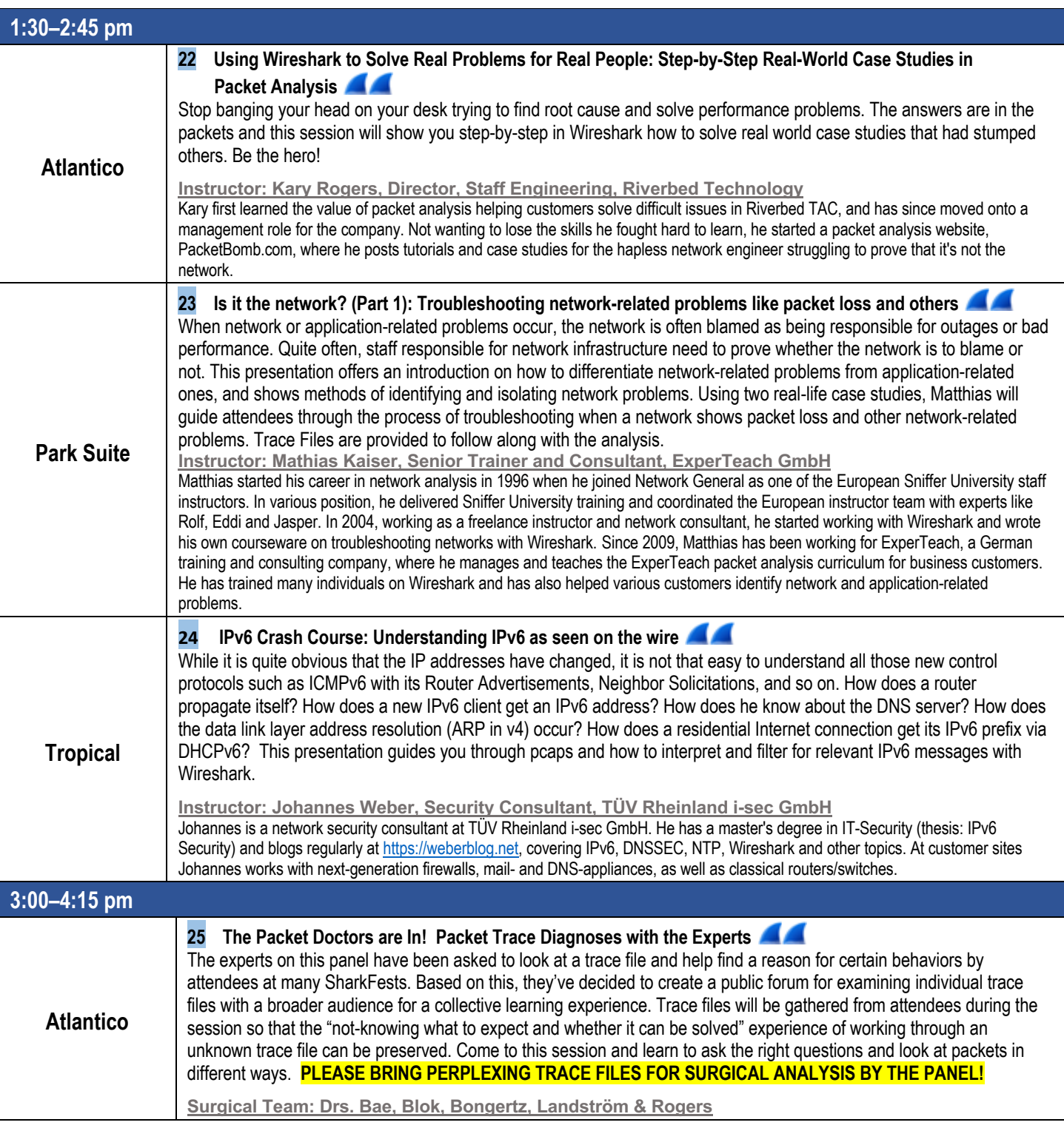

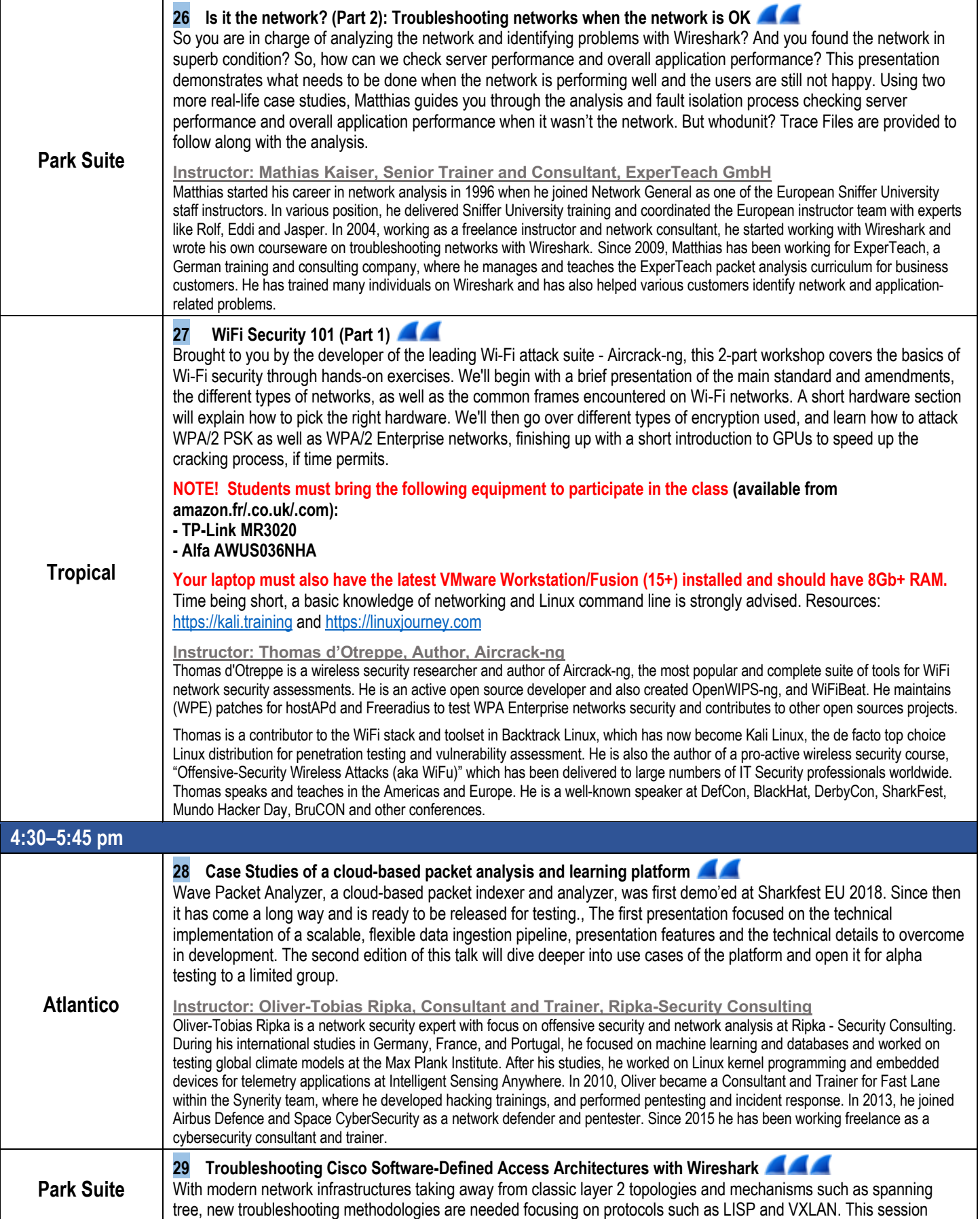

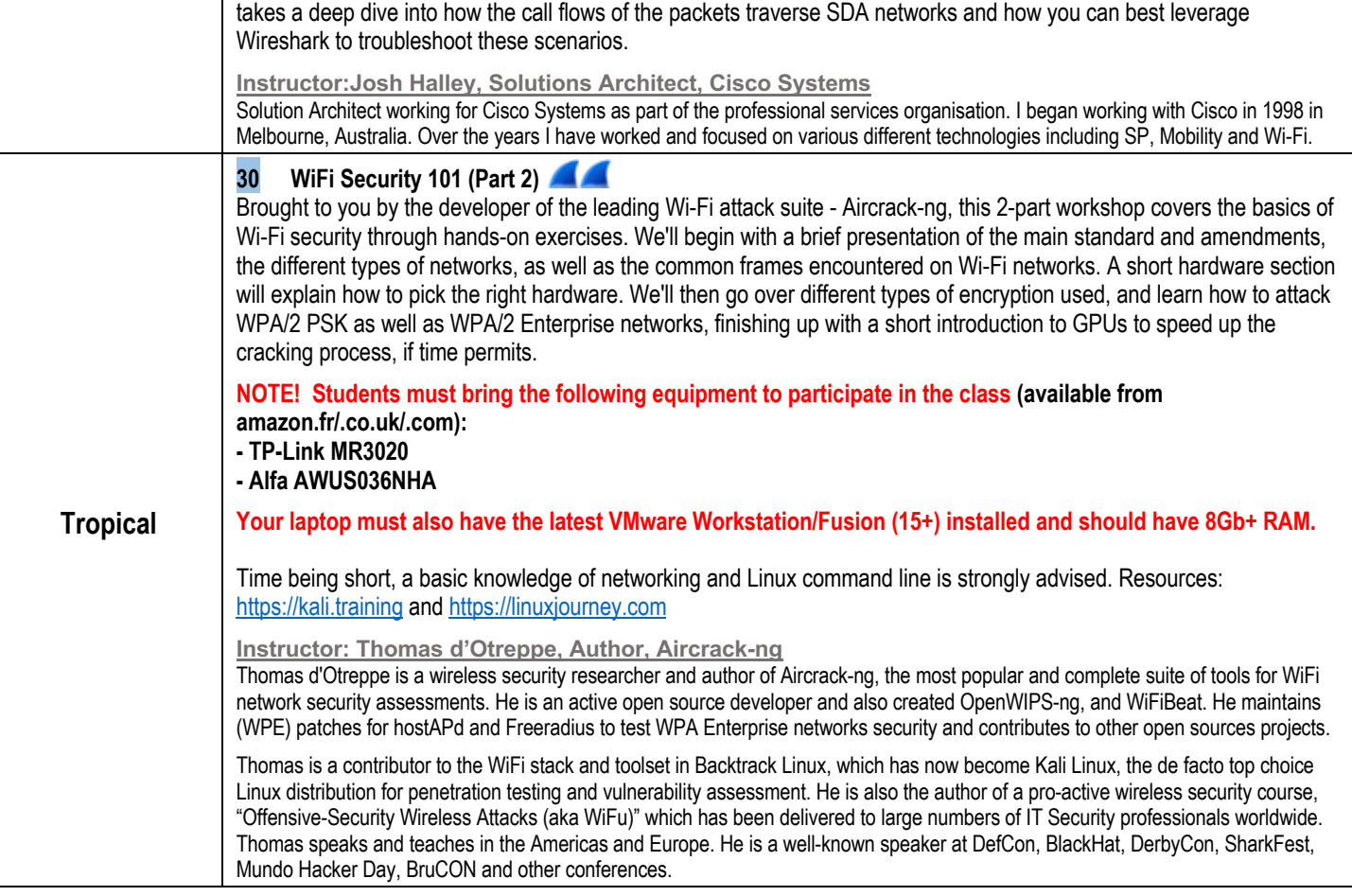

Session Level Legend: Beginner = **Advanced/Developer = Advanced/Developer = Advanced/Developer = Advanced/Developer = Advanced/Developer = Advanced/Developer = Advanced/Developer = Advanced/Developer = Advanced/Developer =** 

#### FRIDAY, 8 November

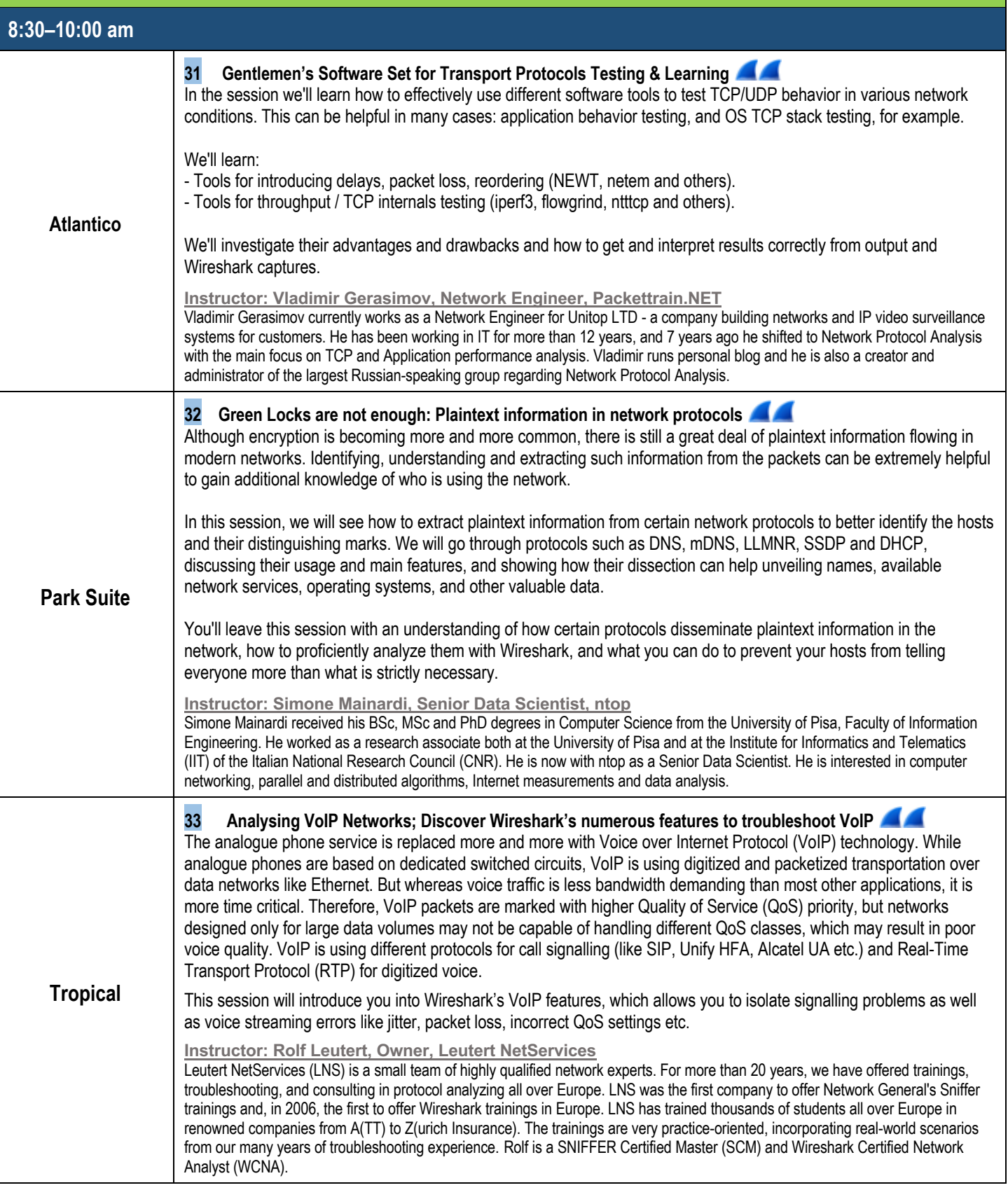

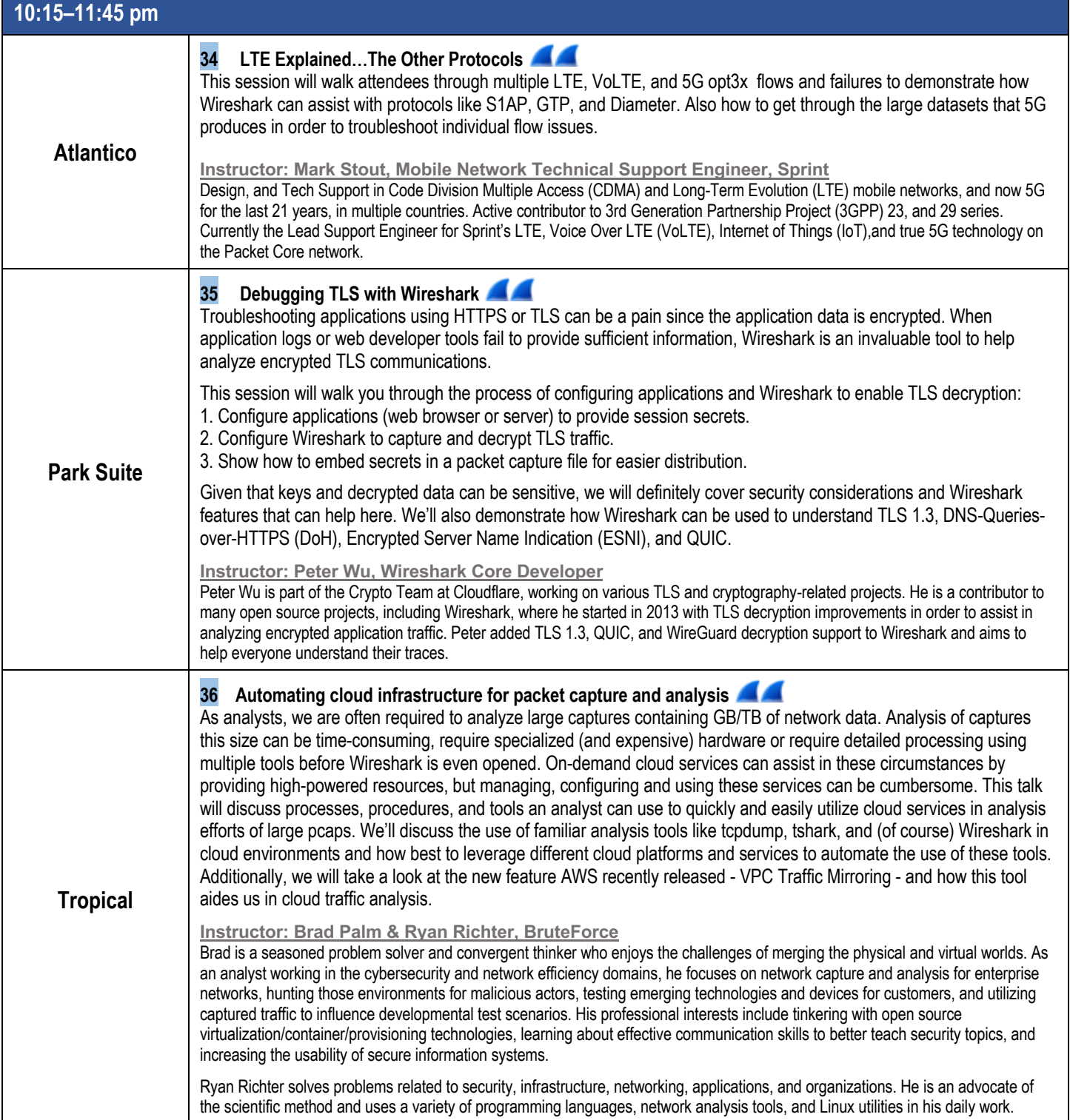